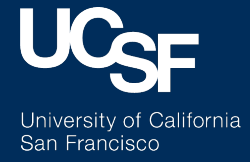

# *Using De-Identified Data: 10 practical steps*

Jennifer Creasman CTSI Consultation Services

# RDB De-identified Flat Files, reduced EHR data but…

#### Still A Tidal Wave of Data

- § Number of Tables: 16
- § Total File Size: 209 GB
	- …and growing

You can't read these into MExcel or MSAccess – you need other tools..

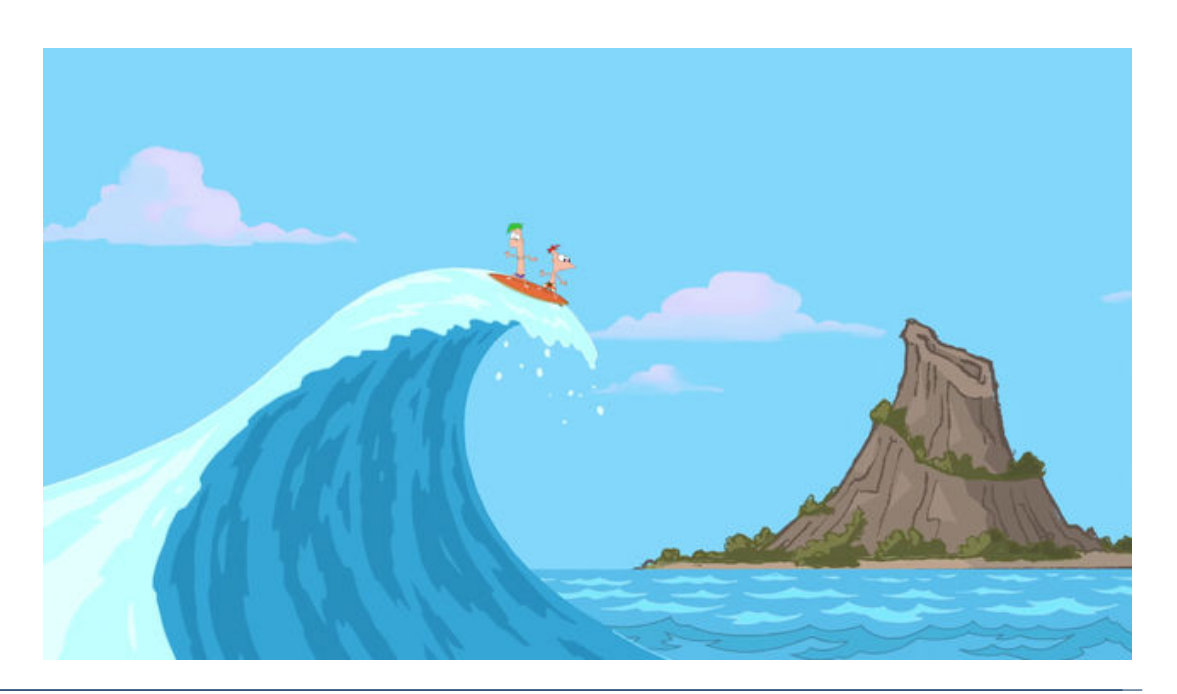

54 Clinical Data Colloquium 6/9/17

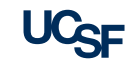

# Ten Practical Steps to Staying on Top of a Tidal Wave of EHR Data

#### Assumptions:

- § You have a clearly defined research question
- § You have clinical expertise in the area of research
- **. If you decide to work with a** Data Scientist /Programmer -- **All steps still apply**

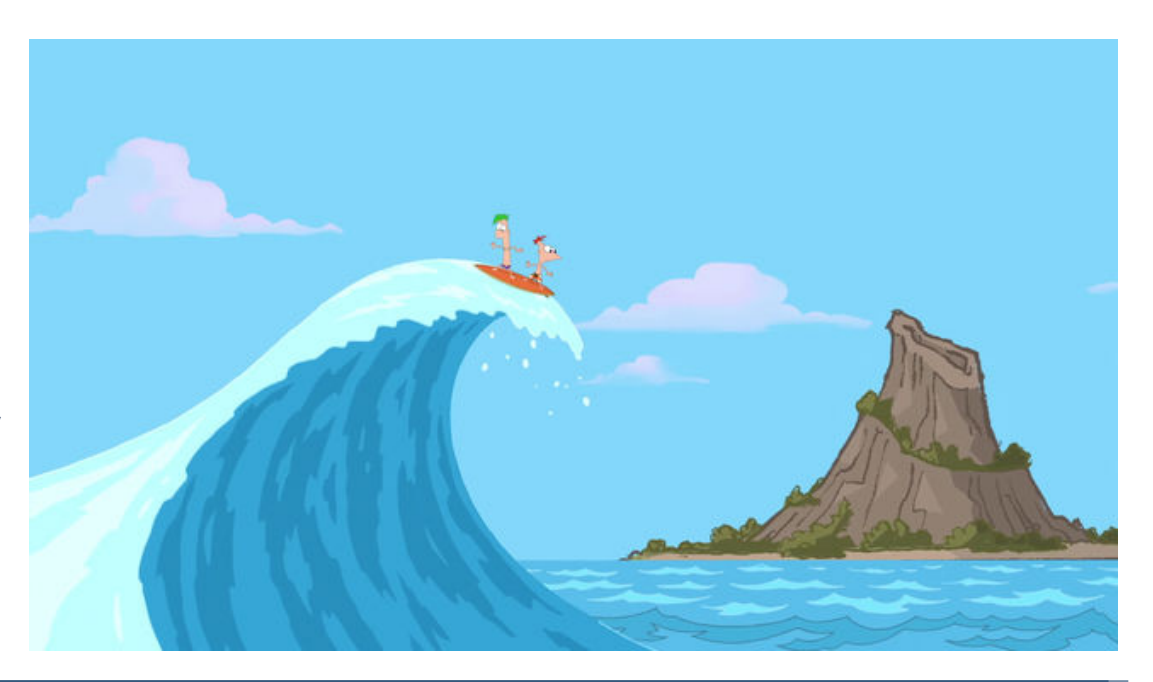

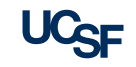

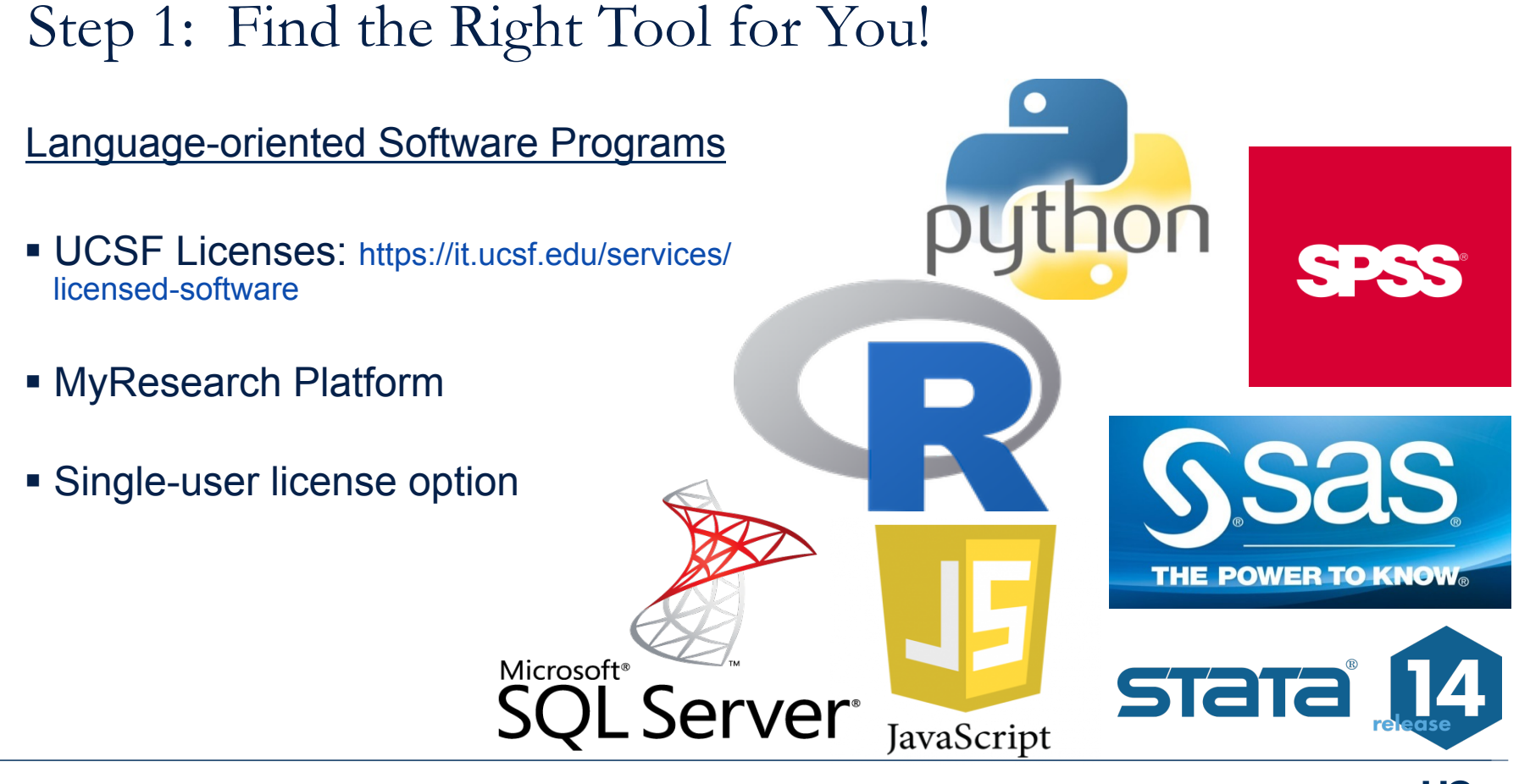

# Step 2: Develop Your Programming Skills

How Do I Become a Better Programmer?

- § 10,000 hours rule: Just do it!
- **Data Science Courses COUrsera** https:// www.coursera.org/data-science
- · Join a group **Meetup**

https://www.meetup.com/topics/computer-programming/

**• Become friends with other programmers. Eat** lunch with them.

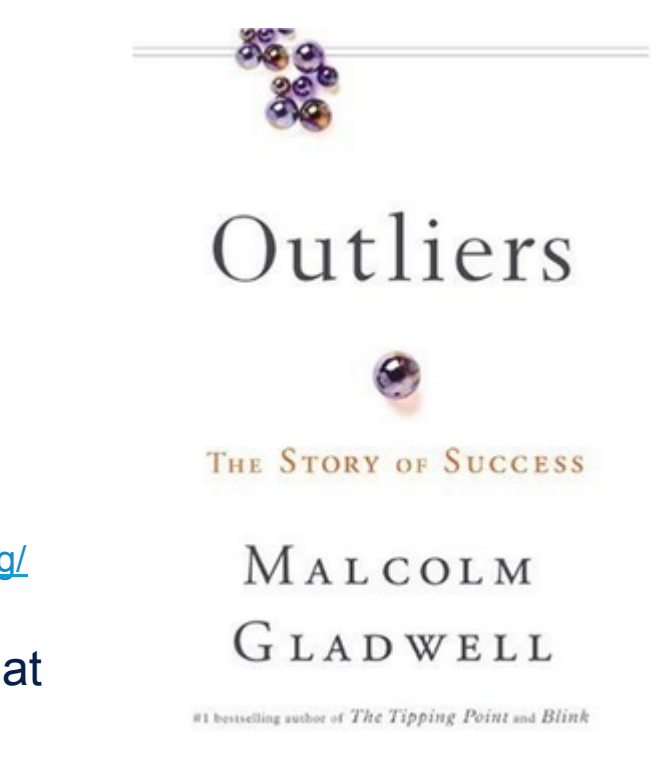

57 Clinical Data Colloquium 6/9/17 Clinical Data Colloquium data.ucsf.edu 5/9/17

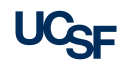

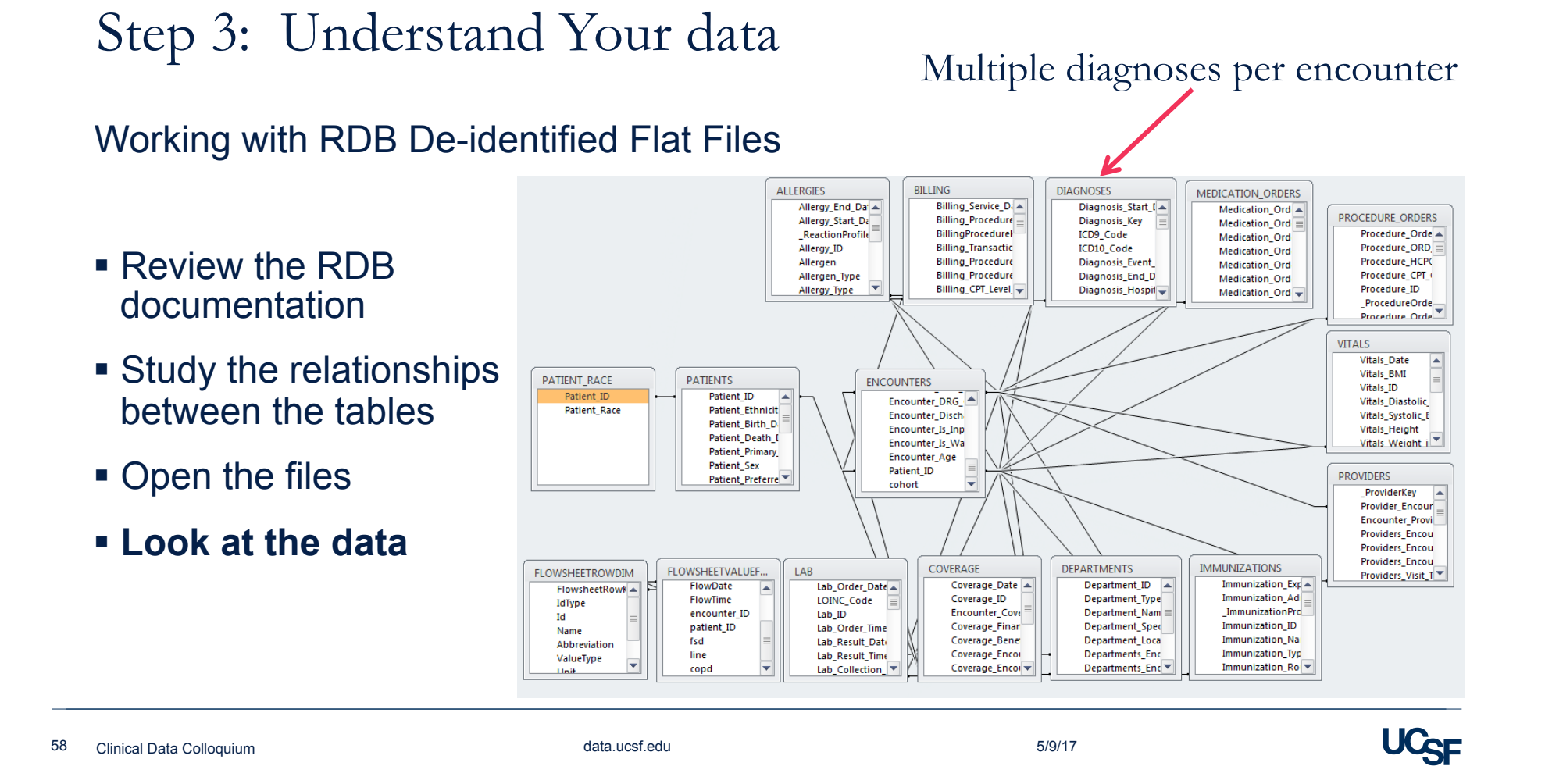

### Observations: One record per patient De-identified: Patient File

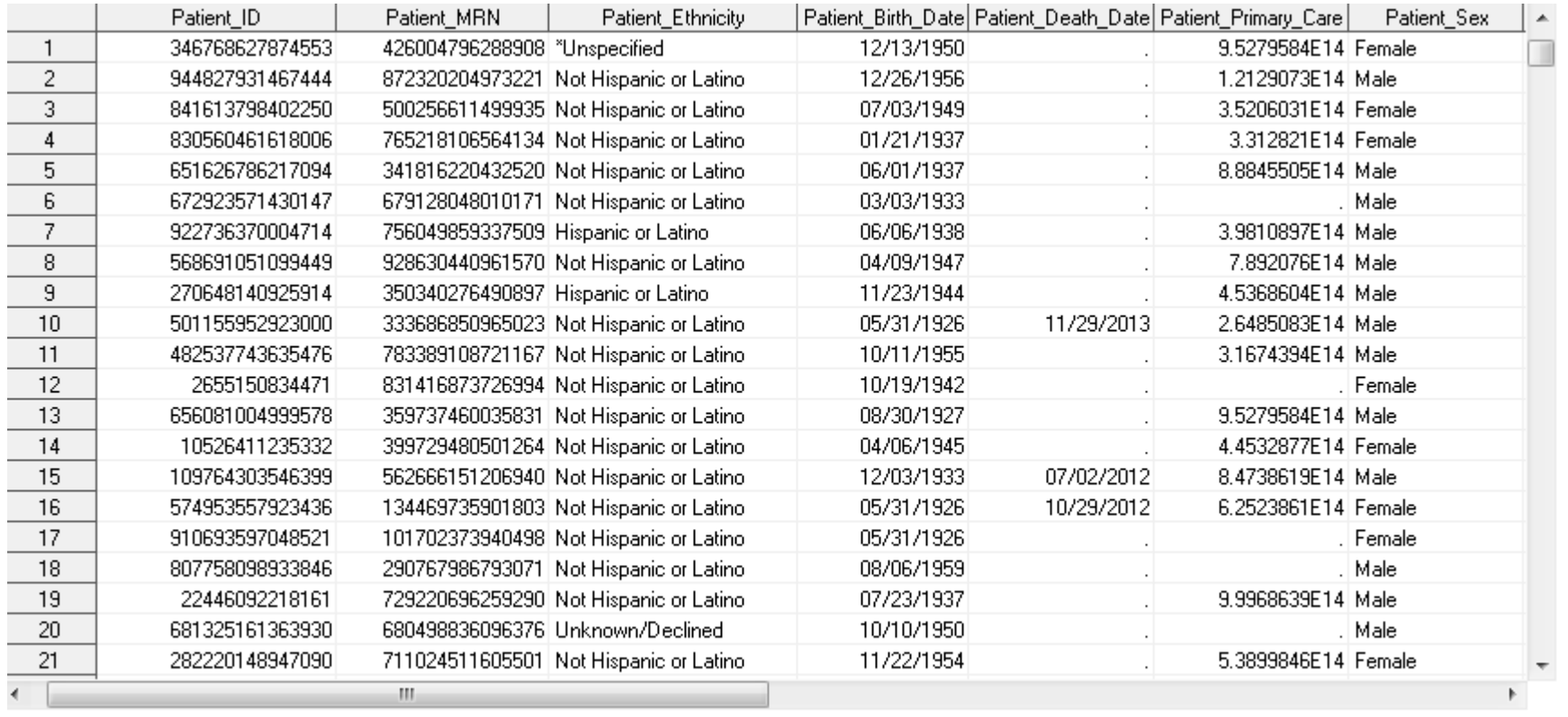

#### Observations: Multiple encounters

#### per patient

### De-identified: Encounter File

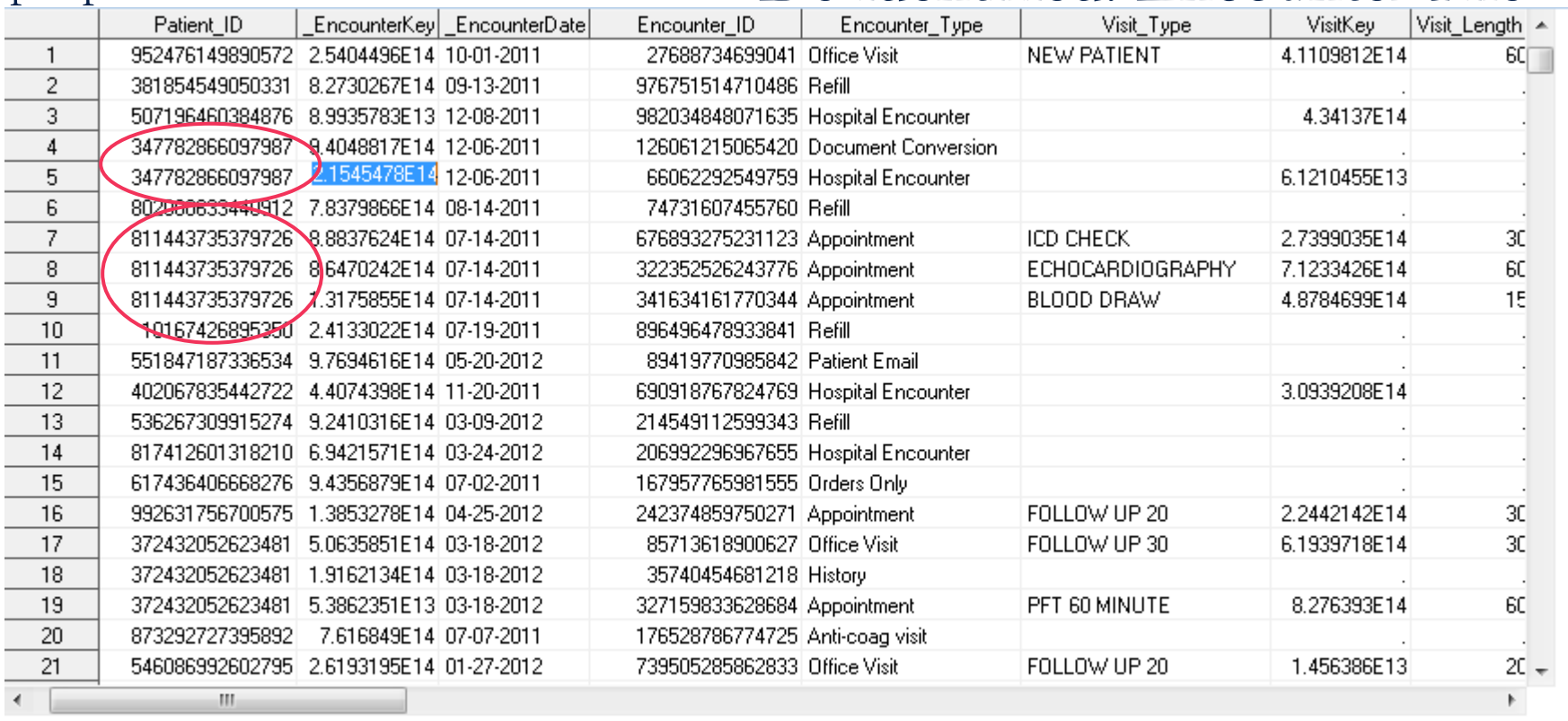

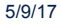

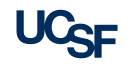

#### Observations: Multiple values per

#### encounter

### De-identified: Flowsheet Data

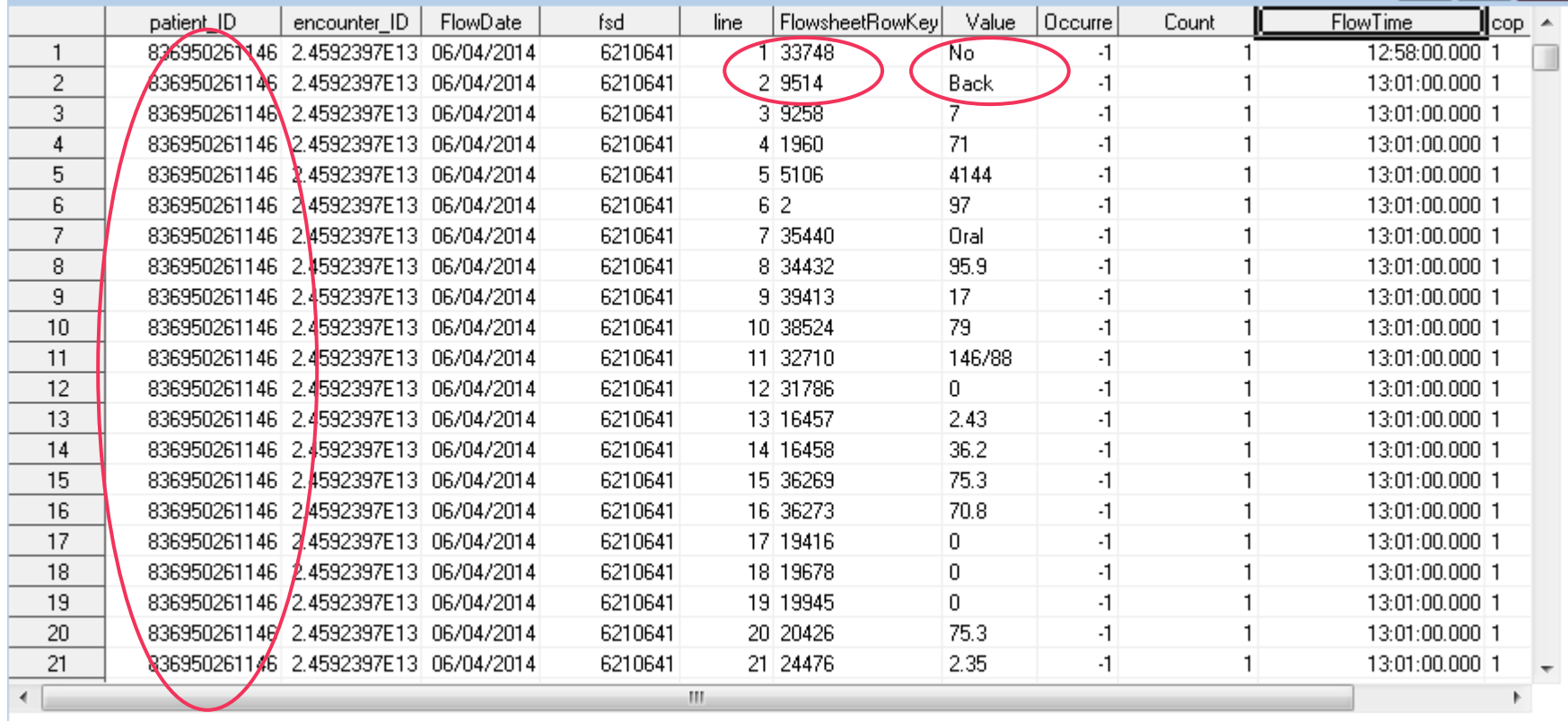

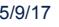

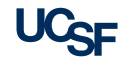

# Step 4: Don't Drown in Your Data!

Reduce the files to only include your study cohort

- § SAS program examples are available in RDB folder
	- Easy to use if identifying patients using ICD9/10 codes and/or patient's demographic data
	- Otherwise, complex programming might be required
- § Start with a smaller set of variables

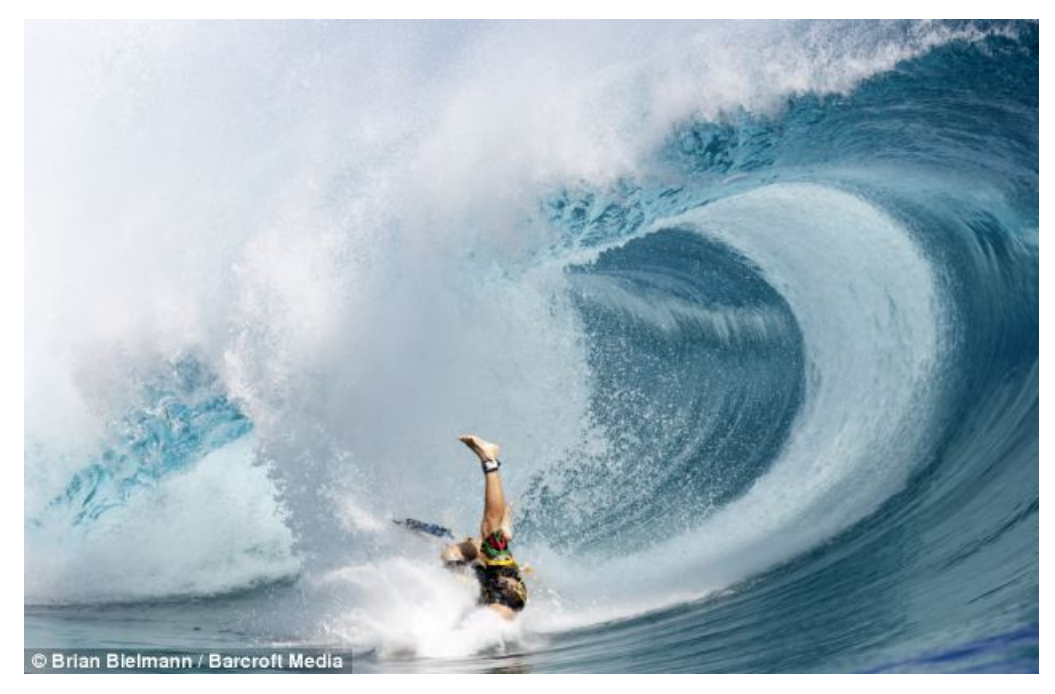

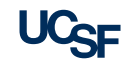

# Step 5: Get Dirty!

Own and drive the research

- § Review the literature: What variables are expected to be there?
- **Develop an explicit instructions on** how outcomes and covariates should be derived from the available data
- § Provide an explicit and exact recipe for new *calculated* variables
- § Understand limitations of the data

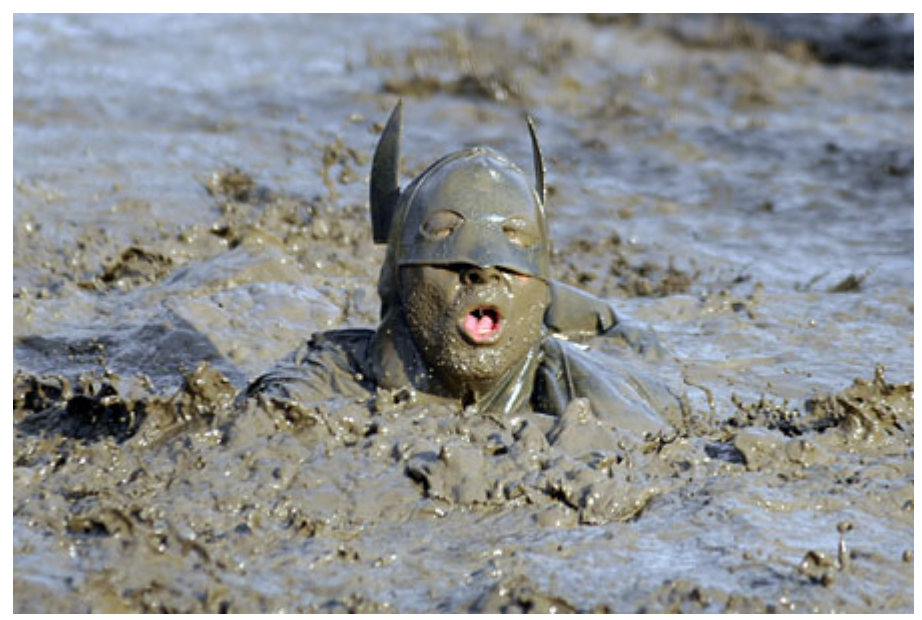

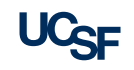

# Step 6: Develop Project Specific Documentation

#### Plan Ahead

- § Create a mock Table 1
- § Start with word descriptions
- § Specify variable names, don't leave anything open to interpretation

**Table 1.** Characteristics of inpatient PAD populations with and without depression

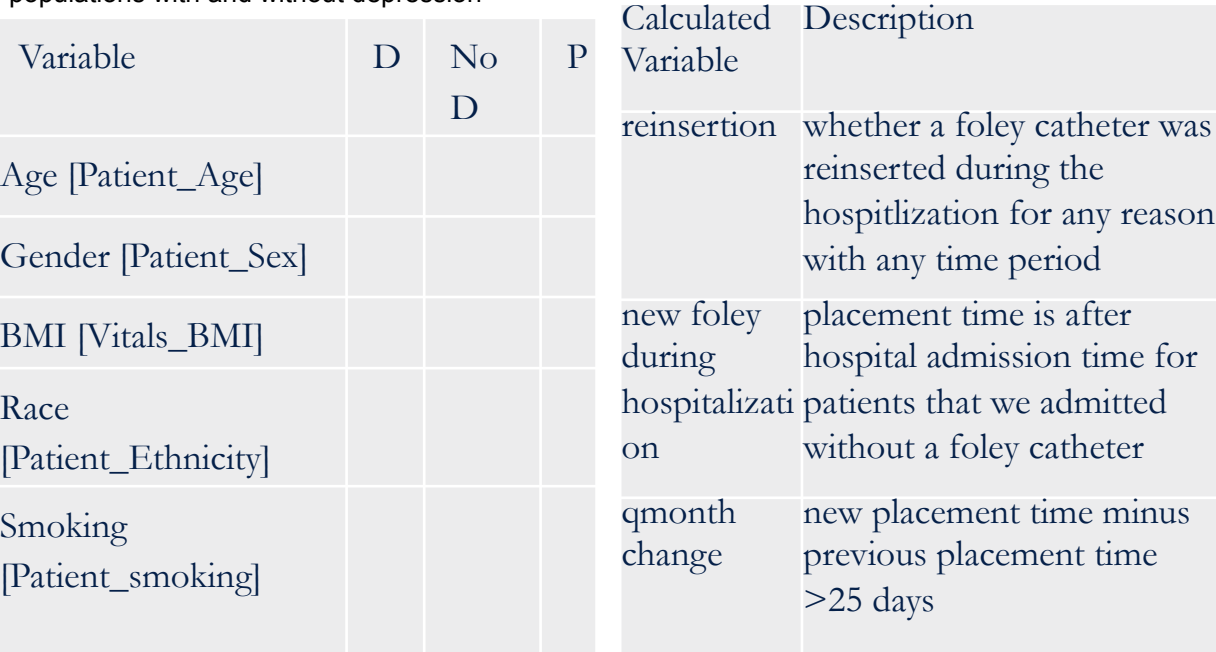

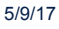

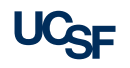

catheter

time minus

### Step 6: Develop Project Specific Documentation

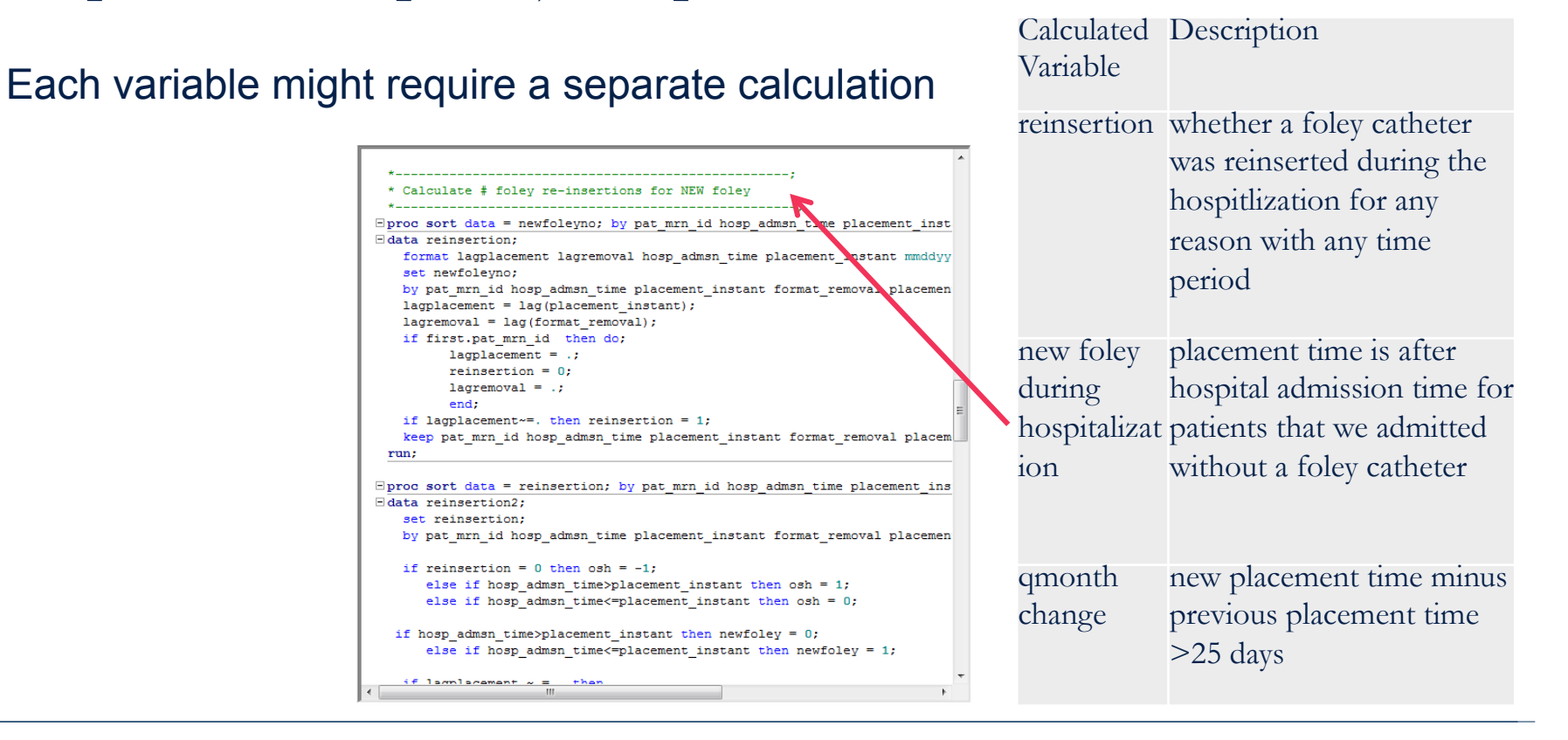

# Step 7: Create Reproducible Code

#### Tips for Easy Reproducibility

- Read raw de-identified files directly into programming software
- Use only the program to manipulate the data
- Add text to describe the purpose of the program at a high level and imbed it in the code to describe the specific task
- Have an organized file structure /Data /Documents /Programs

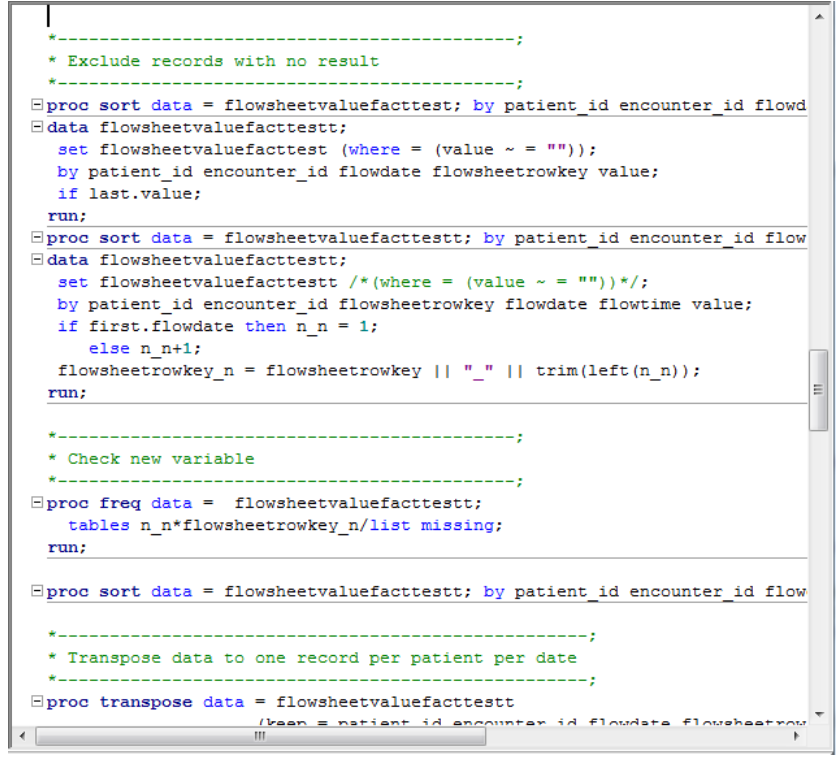

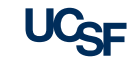

# Step 8: Ask for Help

#### UCSF Resources

- Cores at UCSF
- UCSF Library https://www.library.ucsf.edu/
	- Workshops & Special Events
	- Data Science Training Opportunities
- CTSI's Consultation Services
	- Study design experts to help define covariates and outcomes from EHR
	- Programming experts to help translate your recipe into code

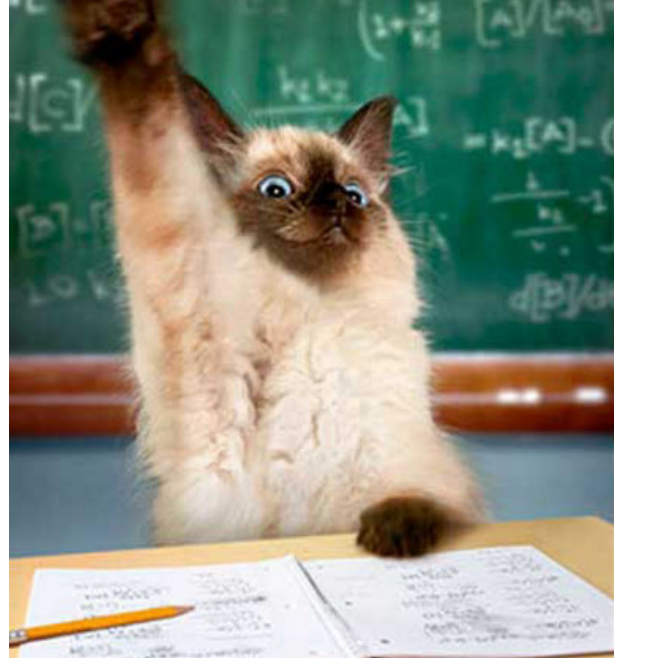

#### ■ And more …

*Image credit: springcreekanimalhospital.com* 

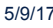

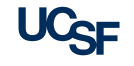

# Step 9: Prepare an Analytical Dataset and Codebook (see Step 6)

#### Merge study variables into one nice data frame

- Each row represents a different a observation, with potentially repeated observations for individual patients
- Each column represents a different variable in your dataset

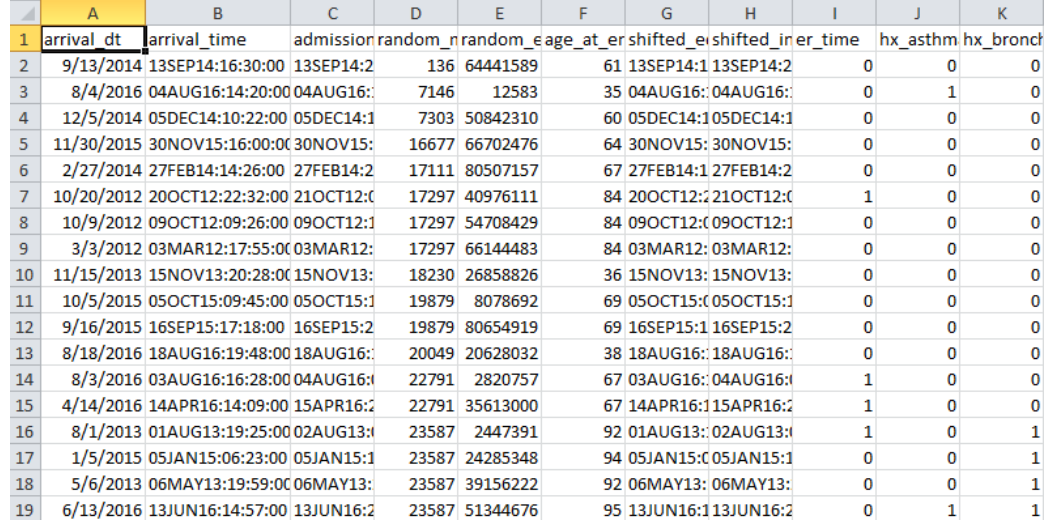

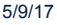

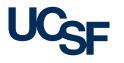

# Step 10: Analyze and Publish Your Results

Easier said than done!

§ Project started 1/2015, submitted 4/2016 and published 4/2017

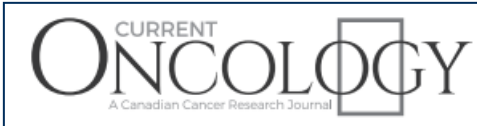

**Observational Study** 

Contextualizing the use of oncologic imaging within treatment phases: imaging trends and modality preferences, 2000–2014

T.P. Copeland MPP,\* J.M. Creasman MSPH,<sup>†</sup> D.J. Seidenwurm MD,<sup>‡</sup> and B.L. Franc MD\*

§ Project started 6/2016 and was published 3/2017

Using health-system-wide data to understand hepatitis B virus prophylaxis and reactivation outcomes in patients receiving rituximab

**ORIGINAL ARTICLE** 

Gabriela Schmajuk, MD, MSa,b,\*, Chris Tonner, MPHª, Laura Trupin, MPHª, Jing Li, MPHª, Urmimala Sarkar, MD<sup>c</sup>, Dana Ludwig, MD, MS<sup>d</sup>, Stephen Shiboski, PhD<sup>e</sup>, Marina Sirota, PhD<sup>f</sup>, R. Adams Dudley, MD<sup>9</sup>, Sara Murray, MD<sup>h</sup>, Jinoos Yazdany, MD, MPH<sup>a</sup>

69 Clinical Data Colloquium **6/9/17** Clinical Data Colloquium data.ucsf.edu 5/9/17

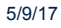

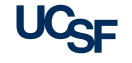

**OPEN** 

**Medicine** 

Real-time Feedback

**On your phone, tablet, laptop - Go to: Slido.com** 

#### **Enter event code:**

clinicaldata

70 5/9/17 Clinical Data Colloquium data.ucsf.edu

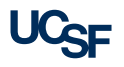